## **تطبيق مراقبة التداول**

 انطلاقاً من حرص البورصة الدائم على تعزيز الشفافية والإفصاح بسوق رأس المال، وتلبيةً لاحتياجات ومتطلبات المستثمرين والمهتمين ببورصة عمان، وفي ظل سعي البورصة إلى تحسين وتطوير مستوى الخدمات المقدمة للأفراد وقطاع الاعمال، وتوفير المعلومات المطلوبة بدقة عالية وفي الوقت المناسب، فإن بورصة عمان قد أتمت تطوير تطبيق خاص لبرنامج مراقبة التداول (ASELIVE(، يمكنه العمل من خلال الهواتف المحمولة والأجهزة اللوحية التي تستخدو نظامي التشغيل (IOS) و (Android).

أن هذا التطبيق سيوفر العديد من المزايا والخدمات للمتعاملين بالأوراق المالية والتي ستساعدهم في اتخاذ قرارهم الاستثماري، مثل ملخص عن أداء السوق والمؤشر، وعرض عمق السوق (Market Depth(، والعقود المنفذة (Intraday(، وعرض الشركات الأكثر نشاطا،ً وعرض للشركات الرابحة والخاسرة والمستقرة سعريا،ً بالإضافة لإمكانية إضافة قوائم بالشركات خاصة لكل مستخدم.

ومما يجدر ذكره بأنه يمكن تحميل التطبيق المشار إليه أعلاه على أجهزة من خلال البحث عن (بورصة عمان أو ASELIVE (على مخزن (App شبكة على الدخول خلال من او ،(Google (غوغل بشركة الخاص (PlayStore (مخزن على او (APPLE (أبل بشركة الخاص (Store الإنترنت من خلال الروابط التالية:

للاجهزة التي تعمل على نظام Android:

**GOOGLE PLAY** 

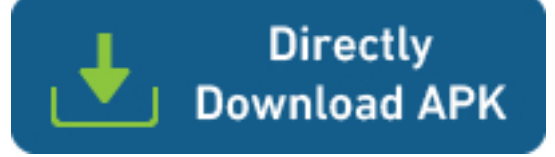

للاجهزة التي تعمل على نظام IOS :

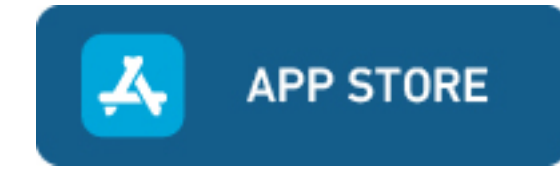

علماً بأنه يوكن استخدام اسم الدخول وكلوة السر المستعملة من قبل المستخدم في برنامج مراقبة التداول ((<u>www.aselive.jo</u>سعاعلى الإنترنت باللغة الإنجيلزية للدخول للبرنامج المذكور.

Source URI:

https://www.ase.com.jo/ar/print/pdf/node/10235